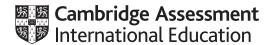

# Cambridge International AS & A Level

COMPUTER SCIENCE 9618/23
Paper 23 Problem Solving & Programming May/June 2022

MARK SCHEME
Maximum Mark: 75

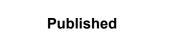

This mark scheme is published as an aid to teachers and candidates, to indicate the requirements of the examination. It shows the basis on which Examiners were instructed to award marks. It does not indicate the details of the discussions that took place at an Examiners' meeting before marking began, which would have considered the acceptability of alternative answers.

Mark schemes should be read in conjunction with the question paper and the Principal Examiner Report for Teachers.

Cambridge International will not enter into discussions about these mark schemes.

Cambridge International is publishing the mark schemes for the May/June 2022 series for most Cambridge IGCSE, Cambridge International A and AS Level and Cambridge Pre-U components, and some Cambridge O Level components.

## **Generic Marking Principles**

These general marking principles must be applied by all examiners when marking candidate answers. They should be applied alongside the specific content of the mark scheme or generic level descriptors for a question. Each question paper and mark scheme will also comply with these marking principles.

#### GENERIC MARKING PRINCIPLE 1:

Marks must be awarded in line with:

- the specific content of the mark scheme or the generic level descriptors for the question
- the specific skills defined in the mark scheme or in the generic level descriptors for the question
- the standard of response required by a candidate as exemplified by the standardisation scripts.

#### **GENERIC MARKING PRINCIPLE 2:**

Marks awarded are always whole marks (not half marks, or other fractions).

#### **GENERIC MARKING PRINCIPLE 3:**

#### Marks must be awarded **positively**:

- marks are awarded for correct/valid answers, as defined in the mark scheme. However, credit
  is given for valid answers which go beyond the scope of the syllabus and mark scheme,
  referring to your Team Leader as appropriate
- marks are awarded when candidates clearly demonstrate what they know and can do
- marks are not deducted for errors
- marks are not deducted for omissions
- answers should only be judged on the quality of spelling, punctuation and grammar when these features are specifically assessed by the question as indicated by the mark scheme. The meaning, however, should be unambiguous.

### **GENERIC MARKING PRINCIPLE 4:**

Rules must be applied consistently, e.g. in situations where candidates have not followed instructions or in the application of generic level descriptors.

#### **GENERIC MARKING PRINCIPLE 5:**

Marks should be awarded using the full range of marks defined in the mark scheme for the question (however; the use of the full mark range may be limited according to the quality of the candidate responses seen).

#### GENERIC MARKING PRINCIPLE 6:

Marks awarded are based solely on the requirements as defined in the mark scheme. Marks should not be awarded with grade thresholds or grade descriptors in mind.

© UCLES 2022 Page 2 of 11

| Question | Aı                                                                                                    | nswer                      |               |            | Marks |  |
|----------|----------------------------------------------------------------------------------------------------|----------------------------|---------------|------------|-------|--|
| 1(a)     | One mark per row                                                                                                    |                            |               |            |       |  |
|          | Pseudocode example                                                                                                    | Selection                  | Iteration     | Assignment |       |  |
|          | FOR Index ← 1 TO 3 Safe[Index] ← GetResult() NEXT Index                                                                                                    |                            | ~             | -          |       |  |
|          | OTHERWISE : OUTPUT "ERROR 1202"                                                                                                    | ~                          |               |            |       |  |
|          | REPEAT UNTIL Index = 27                                                                                                    |                            | *             |            |       |  |
|          | INPUT MyName                                                                                                    |                            |               | ~          |       |  |
|          | IF Mark > 74 THEN  Grade ← 'A'  ENDIF                                                                                                    | ~                          |               | *          |       |  |
| 1(b)(i)  | 1 mark for any two rows correct 1 mark for all rows correct                                                                                                    |                            |               |            |       |  |
|          | Expression                                                                                                    |                            | Evaluation    |            |       |  |
|          | AAA AND (Count > 99)                                                                                                    |                            | FALSE         |            |       |  |
|          | AAA AND (NOT BBB)                                                                                                    |                            | TRUE          |            |       |  |
|          | (Count <= 99) AND (AAA OR I                                                                                                    | BBB)                       | TRUE          |            |       |  |
|          | (BBB AND Count > 50) OR NO                                                                                                    | AAA 1                      | FALSE         |            |       |  |
| 1(b)(ii) | One mark from:                                                                                                    |                            |               |            | 1     |  |
|          | <ul> <li>To terminate a (conditional) loop</li> <li>When the variable can take <u>only</u></li> <li>(Accept by example): When a va been done e.g. Yes or No // light</li> </ul> | one of two priable is reco | ossible value | S          |       |  |

© UCLES 2022 Page 3 of 11

| Question |                           | Answer                                                                                                    | Marks |
|----------|---------------------------|----------------------------------------------------------------------------------------------------|-------|
| 2        |                           | for type; one mark for matching reason                                                                              | 4     |
|          | Answers in  Type: Reason: | Adaptive To accommodate a change in the requirement / technology / legislation e.g. a new HTML version is available |       |
|          | Type:<br>Reason:          | Corrective The program does not operate as expected / contains a bug e.g. passwords are not hidden                  |       |

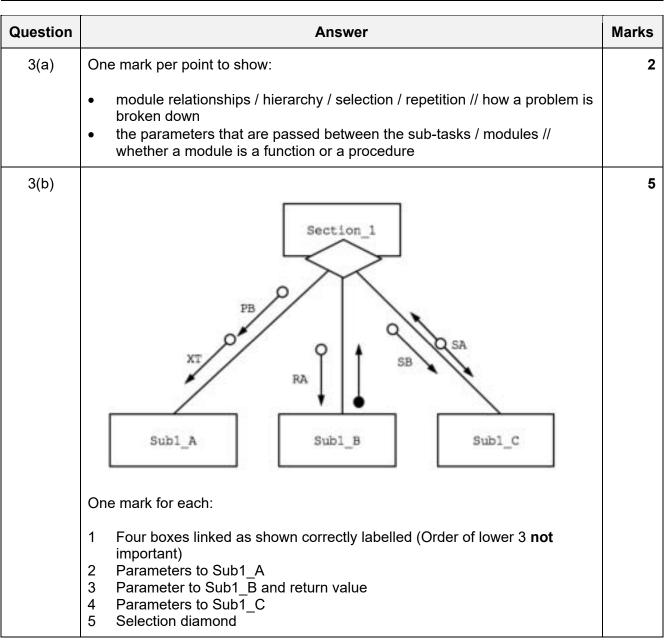

© UCLES 2022 Page 4 of 11

| Question |                                   |                    | Answer                |                                      | Marks |
|----------|-----------------------------------|--------------------|-----------------------|--------------------------------------|-------|
| 4        | One mark per                      | row 2 to 7 to N    | lax 4                 |                                      | 4     |
|          | Type of test data                 | Example test value | Expected return value | Explanation                          |       |
|          | Normal                            | 153                | "PASS"                | Value within the acceptable range    |       |
|          | Abnormal                          | < 149              | "FAIL"                | Outside acceptable range / too small |       |
|          | Abnormal /<br>Boundary            | 149                | "FAIL"                | Maximum unacceptable                 |       |
|          | Boundary /<br>Extreme /<br>Normal | 150                | "PASS"                | Minimum acceptable                   |       |
|          | Boundary /<br>Extreme /<br>Normal | 155                | "PASS"                | Maximum acceptable                   |       |
|          | Abnormal /<br>Boundary            | 156                | "FAIL"                | Minimum unacceptable                 |       |
|          | Abnormal                          | >156               | "FAIL"                | Outside acceptable range / too large |       |

| Question | Answer                                                                                                    | Marks |
|----------|----------------------------------------------------------------------------------------------------|-------|
| 5(a)(i)  | TYPE Employee  DECLARE EmployeeNumber : INTEGER  DECLARE Name : STRING  DECLARE Department : STRING  DECLARE Born : DATE  DECLARE Attendance : REAL  ENDTYPE  One mark for each: | 4     |
|          | <ol> <li>TYPE Employee and ENDTYPE</li> <li>Fields: EmployeeNumber and Name and Department</li> <li>Field: Born</li> <li>Field: Attendance</li> </ol>                            |       |
| 5(a)(ii) | DECLARE Staff : ARRAY [1:500] OF Employee  One mark per underlined phrase                                                                                                    | 2     |

© UCLES 2022 Page 5 of 11

| Question | Answer                                                                                                    | Marks |
|----------|----------------------------------------------------------------------------------------------------|-------|
| 5(b)(i)  | Example answers to <b>Max 1</b> :                                                                                                    | 1     |
|          | <ul> <li>So that unused elements may be recognised when processing / searching</li> <li>Otherwise the element may contain old / unexpected data</li> </ul>                                                                                                    |       |
| E/b\/ii\ | ·                                                                                                    | 4     |
| 5(b)(ii) | Use of any 'impossible' field value, for example:                                                                                                    | 1     |
|          | <ul> <li>An EmployeeNumber field. e.g. &lt; 1</li> <li>An empty string / impossible string e.g. "EMPTY" for name or department</li> <li>DOB a long time ago</li> <li>Zero / Negative value for attendance</li> </ul>                                                     |       |
| 5(c)     | PROCEDURE Absentees()  DECLARE Index: INTEGER  FOR Index ← 1 TO 500  IF Staff[Index].EmployeeNumber <> -1 THEN // not empty  IF Staff[Index].Attendance <= 90 THEN  OUTPUT Staff[Index].EmployeeNumber  OUTPUT Staff[Index].Name  ENDIF  ENDIF  NEXT Index  ENDPROCEDURE | 4     |
|          | Marks as follows to Max 4:  1 Procedure heading and ending and declaration of loop counter 2 loop through 500 elements 3 attempt to skip unused element 4 test Staff[Index].Attendance <= 90 in a loop 5 if so, output EmployeeNumber and Name fields in a loop          |       |

© UCLES 2022 Page 6 of 11

| Question | Answer                                                                                                    | Marks |
|----------|----------------------------------------------------------------------------------------------------|-------|
| 6(a)     | <pre>FUNCTION Factorial(ThisNum : INTEGER) RETURNS INTEGER   DECLARE Value : INTEGER  IF ThisNum &lt; 0 THEN     Value ← -1  ELSE     Value ← 1     WHILE ThisNum &lt;&gt; 0         Value ← Value * ThisNum         ThisNum ← ThisNum - 1         ENDWHILE     ENDIF  RETURN Value</pre>                                                                                                    | 6     |
|          | ENDFUNCTION                                                                                                    |       |
|          | Marks as follows to <b>Max 6</b> :                                                                                                    |       |
|          | Function heading and ending including parameter and return value Declaration and initialisation (to 1) of local Integer Value for result Check for illegal value (< 0) (Conditional) loop while ThisNum not zero // loop for ThisNum iterations Attempt to form answer by successive multiplication Completely correct MP5 Return INTEGER value correctly in both cases: ThisNum < 0 and >= 0 |       |
|          | ALTERNATIVE RECURSIVE SOLUTION:                                                                                                    |       |
|          | <pre>FUNCTION Factorial(ThisNum : INTEGER) RETURNS INTEGER  IF ThisNum &gt; 1 THEN     RETURN ThisNum * Factorial(ThisNum - 1)  ELSE     IF ThisNum = 1 OR ThisNum = 0 THEN         RETURN 1     ELSE         RETURN -1     ENDIF ENDIF ENDFUNCTION</pre>                                                                                                    |       |
|          | Marks as follows:                                                                                                    |       |
|          | Function heading and ending including parameter and return value Test for ThisNum > 1 and if so return product of Thisnum and Factorial (ThisNum-1) Check for special casereturn 1 for 0 and 1 and return -1 for negative values Return INTEGER value (correctly in all cases)                                                                                                    |       |

© UCLES 2022 Page 7 of 11

| Question |       | Answer                                                         | Marks |
|----------|-------|----------------------------------------------------------------|-------|
| 6(b)     |       | for:<br>A, B <b>AND</b> C<br>of rows D, E and F                | 4     |
|          | Label | Text                                                           |       |
|          | Α     | Is Num > 9?                                                    |       |
|          | В     | YES                                                            |       |
|          | С     | NO                                                             |       |
|          | D     | Set <identifier> to Factorial (Num)</identifier>               |       |
|          | E     | OUTPUT "Factorial of ", Num, " is ", <identifier></identifier> |       |
|          | F     | Set Num to Num + 1 // Increment Num                            |       |

| Question | Answer                                                                                                    | Marks |
|----------|----------------------------------------------------------------------------------------------------|-------|
| 7(a)(i)  | The lines are output in an incorrect sequence / in the wrong order / not as they appear in the file                                                                                                    | 1     |
| 7(a)(ii) | <ul> <li>Description of error: (Max 2 marks)</li> <li>If the final line of the file is not written into array element 3</li> </ul>                                                                                                    | 4     |
|          | then outputting the elements in the sequence 1 to 3 will give the error.                                                                                                    |       |
|          | Explanation of error correction: (Max 2 marks)                                                                                                    |       |
|          | <ul> <li>Attempt at description of 'shuffle'</li> <li>Copy Buffer[2] to Buffer[1] AND copy Buffer[3] to Buffer[2]</li> <li>Read a line from the file and write it to Buffer[3]</li> </ul>                                                                   |       |
|          | OR                                                                                                    |       |
|          | <ul> <li>Store the index of the last element written to buffer (the last line of the file)</li> <li>Replace the FOR loop with something that starts at index</li> <li>and then wraps around (MOD 3)</li> </ul>                                              |       |
|          | <ul> <li>OR (two-loop solution, not using an array)</li> <li>Loop to read file to end to get number of lines</li> <li>close and re-open file</li> <li>read (and discard) lines to number of lines - 3, then loop to read and output last 3 lines</li> </ul> |       |
| 7(b)     | If the number of lines in the text file is a multiple of three                                                                                                    | 1     |

© UCLES 2022 Page 8 of 11

| Question | Answer                                                                                                    | Marks |
|----------|----------------------------------------------------------------------------------------------------|-------|
| 7(c)     | Correct answers include:  LineNum ← (LineNum MOD 3) + 1 // ((LineNum + 3) MOD 3) + 1  One mark for assignment to LineNum making any use of MOD One for completely correct statement | 2     |

| Question | Answer                                                                                                    | Marks |
|----------|----------------------------------------------------------------------------------------------------|-------|
| 8(a)     | Design  Coding  Testing  Maintenance                                                                                                    | 3     |
|          | One mark for:  1 (at least) three intermediate shapes with at least one valid stage names 2 Up and Down arrows between each pair of shapes 3 Design – Coding – Testing labels in correct sequence |       |
| 8(b)     | Downward arrows: result from one stage is input / passed to the next                                                                                                    | 2     |
|          | Upward arrows: more work is required at a previous stage to complete the current stage                                                                                                    |       |
| 8(c)     | For example:                                                                                                    | 1     |
|          | Iterative / Rapid Application Development (RAD)                                                                                                    |       |

© UCLES 2022 Page 9 of 11

| Question | Answer                                                                                                    | Marks |
|----------|----------------------------------------------------------------------------------------------------|-------|
| 9(a)     | <pre>FUNCTION Generate() RETURNS STRING   DECLARE Password, Group : STRING   DECLARE NextChar : CHAR   DECLARE ACount, BCount : INTEGER   CONSTANT HYPHEN = '-'   Password ← ""</pre>                                                                                                    | 7     |
|          | FOR ACount ← 1 TO 3  Group ← ""  FOR BCount ← 1 TO 4  REPEAT  NextChar ← RandomChar()  UNTIL Exists(Group, NextChar) = FALSE  Group ← Group & NextChar  NEXT BCount  Password ← Password & Group & HYPHEN  NEXT ACount  Password ← LEFT(Password, 14) // remove final hyphen  RETURN Password  ENDFUNCTION                                                                                                    |       |
|          | <ul> <li>Marks as follows to Max 7:</li> <li>Declaration and initialisation of Password as STRING</li> <li>Outer loop for three groups / until password is complete // three group loops</li> <li>Attempt to use of both RandomChar() and Exists() in a loop</li> <li>(Inner) loop for 4 characters in a group // note every 4 chars in a loop</li> <li>Conditional loop until char is unique</li> <li>Concatenating unique character to Group in a loop</li> <li>Concatenate Group / random character to Password in a loop</li> <li>(Attempt to) insert hyphens between groups (or removing later) and Return Password</li> </ul> |       |

| Question | Answer                                                                                                    | Marks |
|----------|----------------------------------------------------------------------------------------------------|-------|
| 9(b)     | FUNCTION AddPassword(Name, Password: STRING) RETURNS BOOLEAN DECLARE Index: INTEGER DECLARE Added: BOOLEAN                                                                                                    | 6     |
|          | Added ← FALSE<br>Index ← 1                                                                                                    |       |
|          | <pre>IF FindPassword(Name) = "" THEN // Domain name not in</pre>                                                                                                    |       |
|          | Index ← Index + 1 ENDIF ENDWHILE ENDIF                                                                                                    |       |
|          | RETURN Added                                                                                                    |       |
|          | ENDFUNCTION                                                                                                    |       |
|          | Marks as follows:                                                                                                    |       |
|          | <ul> <li>Check that the website domain name isn't already in array using FindPassword() / linear search, otherwise:</li> <li>(Conditional) loop while not added and not end of array</li> <li>Check for unused element by testing value in column 1 in a loop</li> <li>If unused, write parameter values to column 1 and 2 and set flag / variable</li> </ul> |       |
|          | 5having used Encrypt () on the password 6 Return BOOLEAN value (correctly in all cases)                                                                                                    |       |
| 9(c)     | One mark per point to Max 3.                                                                                                    | 3     |
|          | Solution based on field length:                                                                                                    |       |
|          | <ul> <li>Convert the length of the website domain name (either field)</li> <li> to a string of fixed length</li> <li>Form a string by concatenate this string with the other two (and write as one line of the file)</li> </ul>                                                                                                    |       |
|          | Solution based on use of separator character:                                                                                                    |       |
|          | <ul> <li>Select a (separator) character that cannot occur in the domain name (e.g. space)</li> <li>Create a string from the domain name followed by the separator</li> <li>Concatenate the encrypted password (and write as one line of the file)</li> </ul>                                                                                                  |       |

© UCLES 2022 Page 11 of 11